# **MODELADO EXPERIMENTAL DE DOS SISTEMAS DE LABORATORIO MULTIVARIABLES**

Rogelio Rivero-Contreras<sup>a,b\*</sup>, Jesús María Zamarreño<sup>a,b</sup>, Fernando Tadeo<sup>a,b</sup> a Departamento de Ingeniería de Sistemas y Automática. Universidad de Valladolid. Paseo Prado de la Magdalena 3-5. 47011. Valladolid <sup>b</sup>Institute of Sustainable Processes. C/Dr. Mergelina, S/N. 47011. Valladolid rogelioemilio.rivero@uva.es | jmzamarreno@uva.es | fernando.tadeo@uva.es

# **Resumen**

*Se presenta la obtención de modelos en función de transferencia discreta de dos sistemas de laboratorio multivariables. La identificación del sistema se realiza en base a datos experimentales obtenidos mediante la realización de pruebas tipo escalón secuenciales, simultáneas y rotadas. Se utiliza la toolbox HIDEN, disponible para MATLAB, considerando los métodos del error de la salida y mínimos cuadrados. Una vez obtenidos los modelos, se realiza la validación mediante los criterios establecidos en los índices de Akaike (AIC), error de predicción final (FPE) y longitud mínima de Rissanen (RMDL). La validación de los modelos indica que los de mayor precisión se obtienen a partir de entradas secuenciales.*

**Palabras clave**: modelado, sistemas multivariables, prueba escalón.

# **1 INTRODUCCIÓN**

El modelado e identificación de sistemas es central en el diseño de controladores para la obtención de representaciones simplificadas de los sistemas reales que relacionen las interacciones entre las variables, describiendo el comportamiento de los sistemas estudiados. La literatura existente describe numerosas técnicas para obtener modelos matemáticos en los dominios continuos y discretos. Estas técnicas aplican de forma satisfactoria tanto a sistemas SISO (Single Input Single Output) como MIMO (Multiple Input Multiple Output). Desde el punto de vista de su uso para diseño de controladores, los modelos más adecuados son funciones de transferencia [5], espacio de estados [12] y estructuras ARX [8].

Estos modelos se obtienen generalmente respecto a un valor de consigna o punto de operación: al acotarlos respecto a un punto de operación, se puede garantizar un comportamiento lineal, y por lo tanto utilizar modelos lineales. En este caso pueden utilizarse distintos tipos de entradas tipo impulsional o escalón [11]. En base a estos resultados experimentales, los

métodos de estimación de modelos son variados: basados en correlaciones [7], estimación espectral [4], minimización del error [3], minimización de la distancia paramétrica [14], etc.

En este trabajo se emplean pruebas de tipo escalón al ser las más utilizadas a nivel industrial. En estas pruebas, se realizan múltiples escalones en las variables manipuladas  $U_i$ , de tamaño y duración cuidadosamente seleccionados para obtener datos que describan la dinámica del proceso de las variables medidas  $Y_i$ . [11]

Cuando los sistemas identificados son, por su naturaleza, multivariables, se hace necesario realizar cambios no correlacionados de las variables manipuladas. Debido a ello, se requiere consumir una cantidad considerable de tiempo y recursos computacionales que permitan obtener los datos necesarios para obtener modelos que generen un<br>comportamiento preciso en los sistemas comportamiento preciso en los sistemas multivariables. Así, ciertos investigadores han presentado estudios en los cuales se validan métodos para identificación de modelos en algunos sistemas MIMO [1, 6, 13, 18].

# **2 DESCRIPCIÓN DEL PROBLEMA**

Se consideran como sistemas multivariables un laboratorio de control de temperatura (TCLab) a escala pequeña y un sistema acondicionador de temperatura. La identificación y modelado de estos sistemas se va a realizar siguiendo lo descrito en [17]. En [17], se consideran entradas secuenciales, simultáneas y rotadas de las variables manipuladas para realizar las pruebas de tipo escalón, y a partir de los datos recogidos para las variables medidas, obtener modelos mediante los métodos de la salida del error y mínimos cuadrados. Una vez obtenidos los modelos, la validación se realiza mediante los índices de Akaike (AIC) y error de predicción final (FPE). Modelado, Simulación y Optimización<br>
Modelado, Simulación y Optimización<br>
Modelado MULTIVARIABLES<br>
Modelado MULTIVARIABLES<br>
Modelado Taxas Preso de la Modelado Taxas Preso de la Modelado Taxas Preso de la Modelado Taxas P

En el presente trabajo, adicional a lo anterior, se va a considerar el índice de longitud mínima de Rissanen para validar los modelos obtenidos. Uno de los sistemas (TCLab) es similar al utilizado en [16], aunque no exactamente igual ya que los autores quisieron hacer un rediseño del TCLab [15]. El otro sistema, el acondicionador de temperatura, solo tiene en común el uso de la variable temperatura, pero por funcionamiento y dimensiones, es sensiblemente diferente.

### **2.1 LABORATORIO DE CONTROL DE TEMPERATURA (TCLab) – SISTEMA #01**

Este dispositivo (Figura 1) fue diseñado por [10]. El P&ID del dispositivo se muestra en la Figura 2.

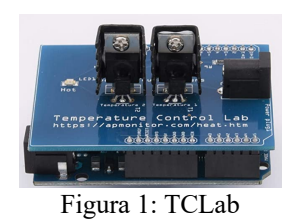

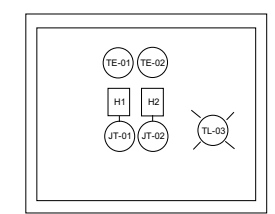

Figura 2: P&ID del sistema #01

El dispositivo TCLab posee un Arduino, una luz piloto tipo LED (TL-03), dos calentadores (H1/2) a los cuales se les suministra una potencia eléctrica para la generación de calor (JT-01/02) y dos sensores de temperaturas (TE-01/02). El calor generado es transferido por conducción, convección y radiación a los sensores de temperaturas y el entorno. En la Tabla 1, se observan detalles de la instrumentación y variables presentes en el dispositivo. SCIII Josefa do Accordón do Accordón do Accordón do Accordón do Accordón do Accordón do Accordón do Accordón do Accordón do Accordón do Accordón do Accordón do Accordón do Accordón do Accordón do Accordón do Accordón do A

Tabla 1: Instrumentación y variables en el TCLab

| <b>Variables</b> |         |                      |              |
|------------------|---------|----------------------|--------------|
| P&ID             | Control | Descripción          | Rango        |
| <b>TE-01</b>     | Υ1      | Temperatura Heater 1 | $0 - 100$ °C |
| <b>TE-02</b>     | Y2.     | Temperatura Heater 2 | $0-100$ °C   |
| $JT-01$          | U1      | Potencia Heater 1    | $0 - 100\%$  |
| $JT-02$          | U2      | Potencia Heater 2    | $0 - 100\%$  |
| $TL-03$          | N/A     | LED Alta Temperatura | N/A          |

## **2.2 SISTEMA ACONDICIONADOR DE TEMPERATURA – SISTEMA #02**

El sistema acondicionador de temperatura (Figura 3) fue diseñado por [9] para ser utilizado originalmente como una planta de control de secado, pudiéndose

utilizar como sistema acondicionador de temperatura. El P&ID del sistema se muestra en la Figura 4. El sistema acondicionador de temperatura está formado por

- Un soplador-calefactor (E-101) que suministra aire caliente en función de la potencia eléctrica proporcionada (JT-06) a velocidad constante, que se varía con un interruptor manual (SS-06).
- Un ventilador (AV-102) que suministra aire natural en función de la potencia entregada.
- Tres sensores de temperatura PT-100 que miden la temperatura a la salida del soplador-calefactor (TE-01), a la salida del ventilador de aire natural (TE-02) y en el punto de mezcla de ambas corrientes de aire (TE-03).
- Una compuerta rectangular (FV-04), con apertura constante y de igual proporción para los flujos de aire caliente y natural.

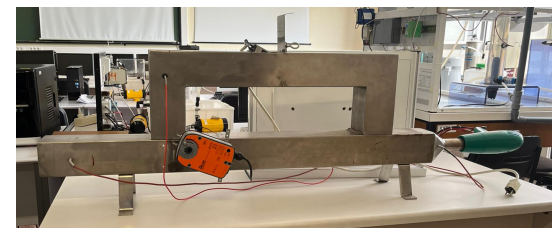

Figura 3: Sistema acondicionador de temperatura

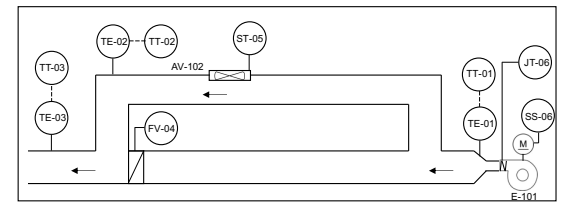

Figura 4: P&ID del sistema #02

En la Tabla 2, se observan los detalles de la instrumentación y variables asociadas.

Tabla 2: Instrumentación y variables en el sistema #02

| <b>Variables</b> |         | Descripción               |              |
|------------------|---------|---------------------------|--------------|
| P&ID             | Control |                           | Rango        |
| $TE-01$          | Y1      | Temperatura aire caliente | $0 - 100$ °C |
| <b>TE-02</b>     | Y2      | Temperatura aire natural  | $0 - 100$ °C |
| $TE-03$          | Y3      | Temperatura pto. mezcla   | $0 - 100$ °C |
| $FV-04$          | N/A     | Apertura compuerta        | Constante    |
| $ST-05$          | U2      | Velocidad aire natural    | $0 - 100\%$  |
| $JT-06$          | U1      | eléctrica<br>Potencia     | $0 - 100\%$  |
|                  |         | soplador                  |              |
| $SS-06$          | N/A     | Velocidad aire caliente   | 3 posiciones |

# **3 METODOLOGÍA**

La identificación y validación de los modelos se realiza siguiendo la metodología y definiciones

descritas en [17]. La identificación se realiza mediante los métodos del error de la salida (OE) y mínimos cuadrados (LS).

Además de los índices de validación de Akaike (AIC) y error de predicción final (FPE) mencionados en [17], se va a considerar el índice de longitud mínima de Rissanen (RMDL) [16] el cual penaliza la complejidad del modelo. La Ec. 1 define este índice.

$$
RMDL = \left(1 + \frac{2d}{r} \log r\right) \sum_{t=1}^{r} \left(Y_i(t) - Y_{imod}(t)\right)^2 \quad (1)
$$

donde  $d$  es el número de parámetros estimados y  $r$  es el número de valores del conjunto de datos.

## **4 RESULTADOS Y DISCUSIÓN**

## **4.1 LABORATORIO DE CONTROL DE TEMPERATURA (TCLab)**

Las pruebas en lazo abierto para el TCLab se llevan a cabo en MATLAB, considerando los códigos desarrollados por [10]. La matriz de ganancias estacionarias para este dispositivo es la siguiente:

$$
\begin{bmatrix} Y1 \\ Y2 \end{bmatrix} = \begin{bmatrix} 0.8770 & 0.1250 \\ 0.3750 & 0.4930 \end{bmatrix} \begin{bmatrix} U1 \\ U2 \end{bmatrix} \tag{2}
$$

Las entradas consideradas de las variables manipuladas  $U1$  e  $U2$  se definen de forma secuencial y simultáneas, con sus correspondientes entradas rotadas. La amplitud de la señal se escoge, considerando que la relación señal/ruido sea mayor a 3. Así, se tienen los tipos de entradas utilizadas en las Figuras 5 y 6.

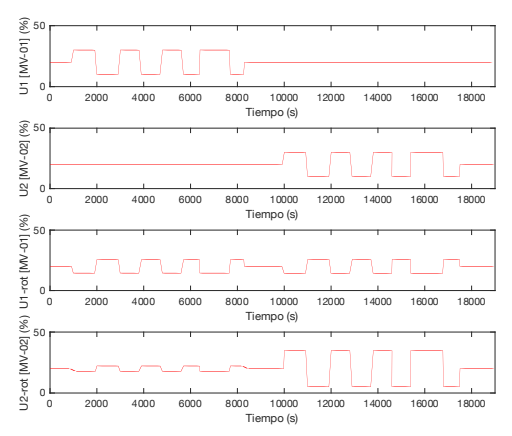

Figura 5: Entradas secuenciales y sus rotadas consideradas para la identificación del TCLab

Las pruebas realizadas consideran un período de toma de datos de 1 s. Los datos se preprocesan en función del tiempo de asentamiento, y se modifica el periodo de muestreo a 20 s y se realiza un filtrado pasa-alto de w = 0 rad/s; este filtrado permite desplazar el punto de operación respecto a cero, debido a que los modelos lineales se identifican respecto a este punto de trabajo. A partir de estos datos preprocesados, se realiza la identificación del sistema, obteniéndose modelos de primer y segundo orden cuyos polos se resumen en las Tablas 3 y 4 y las ganancias en las Tablas 5 y 6. Los modelos obtenidos tienen un comportamiento similar a un sistema de primer orden (Figura 7).

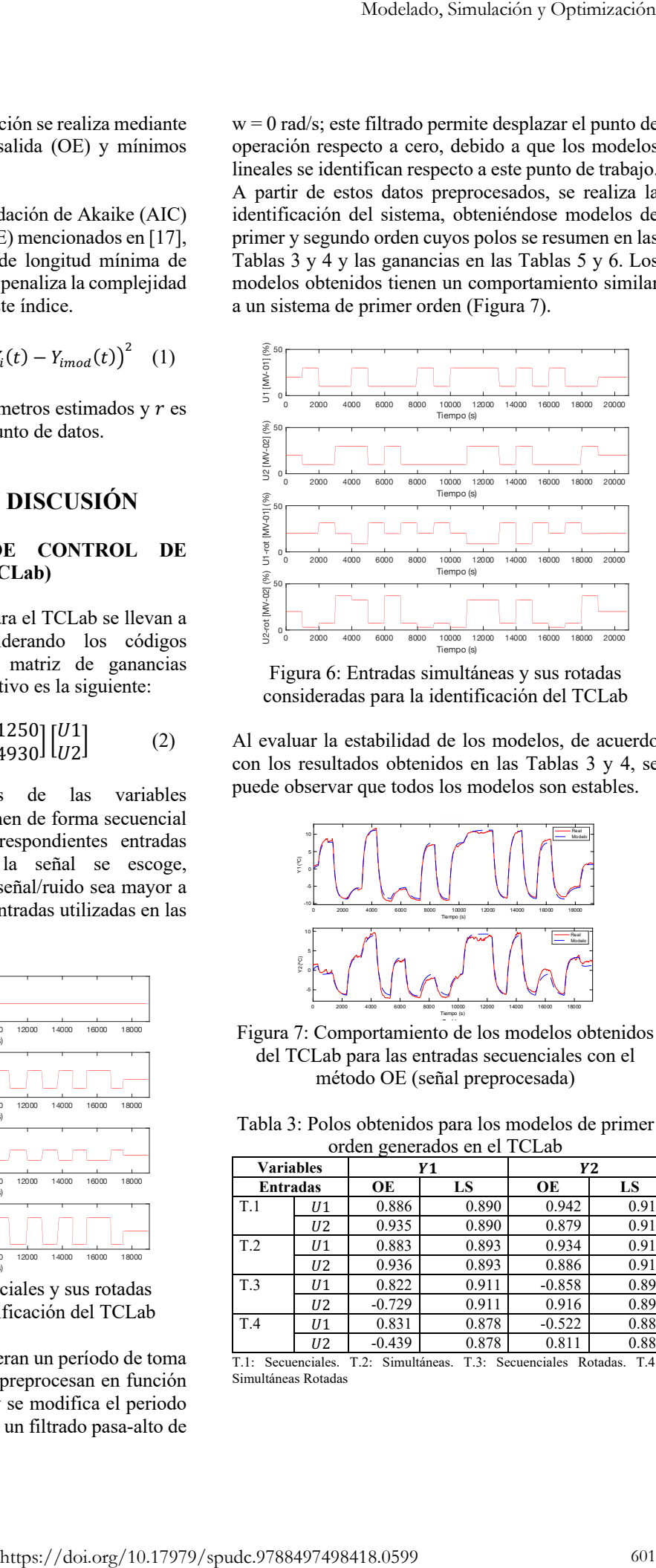

Figura 6: Entradas simultáneas y sus rotadas consideradas para la identificación del TCLab

Al evaluar la estabilidad de los modelos, de acuerdo con los resultados obtenidos en las Tablas 3 y 4, se puede observar que todos los modelos son estables.

![](_page_2_Figure_18.jpeg)

Figura 7: Comportamiento de los modelos obtenidos del TCLab para las entradas secuenciales con el método OE (señal preprocesada)

Tabla 3: Polos obtenidos para los modelos de primer orden generados en el TCLab

| 0-  |                |          |          |          |       |  |  |  |  |
|-----|----------------|----------|----------|----------|-------|--|--|--|--|
|     | Variables      |          | Y1       | Y2       |       |  |  |  |  |
|     | Entradas       |          | LS<br>OE |          | LS    |  |  |  |  |
| T.1 | U1             | 0.886    | 0.890    | 0.942    | 0.910 |  |  |  |  |
|     | U2             | 0.935    | 0.890    | 0.879    | 0.910 |  |  |  |  |
| T.2 | U1             | 0.883    | 0.893    | 0.934    | 0.915 |  |  |  |  |
|     | U2             | 0.936    | 0.893    | 0.886    | 0.915 |  |  |  |  |
| T.3 | U1             | 0.822    | 0.911    | $-0.858$ | 0.898 |  |  |  |  |
|     | U <sub>2</sub> | $-0.729$ | 0.911    | 0.916    | 0.898 |  |  |  |  |
| T.4 | U1             | 0.831    | 0.878    | $-0.522$ | 0.889 |  |  |  |  |
|     | U2             | $-0.439$ | 0.878    | 0.811    | 0.889 |  |  |  |  |

T.1: Secuenciales. T.2: Simultáneas. T.3: Secuenciales Rotadas. T.4: Simultáneas Rotadas

![](_page_3_Picture_931.jpeg)

## Tabla 4: Polos obtenidos para los modelos de segundo orden generados en el TCLab

T.1: Secuenciales. T.2: Simultáneas. T.3: Secuenciales Rotadas. T.4: Simultáneas Rotadas

#### Tabla 5: Ganancias obtenidas para los modelos de primer orden generados en el TCLab

![](_page_3_Picture_932.jpeg)

T.1: Secuenciales. T.2: Simultáneas. T.3: Secuenciales Rotadas. T.4: Simultáneas Rotadas

![](_page_3_Picture_933.jpeg)

![](_page_3_Picture_934.jpeg)

T.1: Secuenciales. T.2: Simultáneas. T.3: Secuenciales Rotadas. T.4: Simultáneas Rotadas

Por otro lado, se obtuvieron los índices AIC, FPE y RMDL a partir de datos experimentales adicionales para la validación (Tablas 7 y 8), tomando en cuenta las entradas indicadas en la Figura 8.

Al observar los resultados obtenidos para los índices de validación en las tablas 7 y 8, se puede verificar que los modelos obtenidos a partir de entradas secuenciales mediante el método OE genera mejores resultados y modelos precisos. Las entradas rotadas generan modelos con mayores desviaciones, con lo cual no pueden ser considerados como modelos del sistema. Así, el comportamiento del modelo para la validación, a partir de datos experimentales, es el que se muestra en la Figura 9.

![](_page_3_Figure_14.jpeg)

Figura 8: Entradas consideradas para la validación de los modelos del TCLab  $\frac{1}{r}$ 

![](_page_3_Picture_935.jpeg)

| primer orden en el TCLab                |      |        |       |                |       |  |  |  |  |
|-----------------------------------------|------|--------|-------|----------------|-------|--|--|--|--|
| <b>Variables</b>                        |      | Y1     |       | Y <sub>2</sub> |       |  |  |  |  |
| Entradas                                | Índ. | OE     | LS    | OE             | LS    |  |  |  |  |
| T.1                                     | I.1  | 231.8  | 541.1 | 318.0          | 540.9 |  |  |  |  |
|                                         | 1.2  | 0.1    | 0.2   | 0.1            | 0.2   |  |  |  |  |
|                                         | I.3  | 233.8  | 544.6 | 320.8          | 544.4 |  |  |  |  |
| T.2                                     | I.1  | 306.6  | 404.4 | 433.1          | 636.9 |  |  |  |  |
|                                         | 1.2  | 0.1    | 0.1   | 0.2            | 0.2   |  |  |  |  |
|                                         | I.3  | 309.3  | 407.1 | 436.8          | 641.0 |  |  |  |  |
| T.3                                     | I.1  | 3320.3 | 581.6 | 4069.5         | 627.9 |  |  |  |  |
|                                         | 1.2  | 1.5    | 0.2   | 1.8            | 0.2   |  |  |  |  |
|                                         | I.3  | 3348.9 | 585.4 | 4104.6         | 632.0 |  |  |  |  |
| T.4                                     | I.1  | 2261.1 | 587.6 | 2219.1         | 661.7 |  |  |  |  |
|                                         | 1.2  | 1.0    | 0.2   | 1.0            | 0.3   |  |  |  |  |
| . .<br><b>CONTRACTOR</b><br><b>Sec.</b> | 1.3  | 2280.6 | 585.4 | 2238.2         | 666.0 |  |  |  |  |

T.1: Secuenciales. T.2: Simultáneas. T.3: Secuenciales Rotadas. T.4: Simultáneas Rotadas. I.1: AIC. I.2: FPE. I.3: RMDL.

![](_page_3_Figure_19.jpeg)

Figura 9: Validación del modelo obtenido del TCLab con el método OE para las entradas secuenciales (señal preprocesada)

Tabla 8: Índices obtenidos para los modelos de segundo orden en el TCLab

| <b>Variables</b> |      | Y1    |       | Y2    |       |  |
|------------------|------|-------|-------|-------|-------|--|
| Entradas         | Ĭnd. | OE    | LS    | OЕ    | LS    |  |
| T.1              | I. 1 | 297.6 | 658.8 | 380.8 | 751.8 |  |
|                  | I.2  | 0.1   | 0.3   | 0.1   | 0.3   |  |
|                  | I.3  | 301.4 | 664.5 | 385.7 | 758.3 |  |
| T.2              | I. l | 378.2 | 505.2 | 621.7 | 784.7 |  |
|                  | I.2  | 0.1   | 0.2   | 0.2   | 0.3   |  |
|                  | I.3  | 383.0 | 509.6 | 629.7 | 791   |  |

![](_page_4_Picture_854.jpeg)

Tabla 8: Índices obtenidos para los modelos de segundo orden en el TCLab (Continuación)

Simultáneas Rotadas. I.1: AIC. I.2: FPE. I.3: RMDL.

De esta manera, el modelo obtenido del dispositivo TCLab a partir de entradas secuenciales mediante el método OE es el siguiente:

$$
\begin{bmatrix} Y1 \\ Y2 \end{bmatrix} = \begin{bmatrix} \frac{0.0992q^{-1}}{1 - 0.8863q^{-1}} & \frac{0.0219q^{-1}}{1 - 0.9422q^{-1}} \\ \frac{0.0113q^{-1}}{1 - 0.9359q^{-1}} & \frac{0.0594q^{-1}}{1 - 0.8792} \end{bmatrix} \begin{bmatrix} U1 \\ U2 \end{bmatrix} (3)
$$

### **4.2 SISTEMA ACONDICIONADOR DE TEMPERATURA**

Las pruebas en lazo abierto para el sistema acondicionador de temperatura se llevan a cabo mediante el software JavaRegula [2]. La matriz de ganancias estacionarias para este sistema es la siguiente:

$$
\begin{bmatrix} Y1 \\ Y2 \\ Y3 \end{bmatrix} = \begin{bmatrix} 0.3260 & 0.0000 \\ 0.0566 & -0.0061 \\ 0.2140 & -0.0626 \end{bmatrix} \begin{bmatrix} U1 \\ U2 \end{bmatrix}
$$
 (4)

De acuerdo con el diseño mecánico del dispositivo (Figuras 3 y 4), la variable controlada Y1 no se ve afectada por los cambios que se realizan en la variable manipulada U2.

Las entradas a considerar de las variables manipuladas  $U1$  e  $U2$  se definen de forma secuencial y simultáneas, con sus correspondientes rotadas. Debido a que la señal de las variables medidas tiene un ruido alto, se considera una amplitud mayor para este sistema para poder discriminar sus variaciones respecto al ruido. Así, se tienen los tipos de entradas utilizados en las Figuras 10 y 11.

Las pruebas realizadas consideran un período de toma de datos de 5 s. Por otro lado, en los valores de  $Y1$  a "3 se confirma la presencia de ruido en la señal. De esta manera, se realiza un pretratamiento de los datos, en el cual se modifica el periodo de muestreo a 60 s y se realiza un filtrado pasa-alto de  $w = 0$  rad/s y un filtrado pasa-bajo de  $w = 0.0081291$  rad/s. A partir de estos datos preprocesados, se realiza la identificación del sistema, obteniéndose modelos de primer y segundo orden cuyos polos se resumen en las tablas 9 y 10 y las ganancias en las tablas 11 y 12. Los modelos obtenidos tienen un comportamiento similar a un sistema de primer orden (Figura 12).

![](_page_4_Figure_14.jpeg)

Figura 10: Entradas secuenciales y sus rotadas consideradas para la identificación del sistema #02

![](_page_4_Figure_16.jpeg)

Figura 11: Entradas simultáneas y sus rotadas consideradas para la identificación del sistema #02

Tabla 9: Polos obtenidos para los modelos de primer orden generados en el sistema #02

|      | Var.                                                               |       | Y1    |          | Y2    |          | Y3    |  |  |
|------|--------------------------------------------------------------------|-------|-------|----------|-------|----------|-------|--|--|
| Ent. |                                                                    | OЕ    | LS    | OЕ       | LS    | OE       | LS    |  |  |
| T.1  | U1                                                                 | 0.517 | 0.619 | 0.960    | 0.925 | 0.855    | 0.905 |  |  |
|      | U2                                                                 | N/A   | N/A   | 1.000    | 0.925 | 0.735    | 0.905 |  |  |
| T.2  | U1                                                                 | 0.475 | 0.596 | 0.935    | 0.912 | 0.869    | 0.924 |  |  |
|      | U <sub>2</sub>                                                     | N/A   | N/A   | 0.698    | 0.912 | 0.914    | 0.924 |  |  |
| T.3  | U1                                                                 | 0.189 | 0.506 | 0.988    | 0.906 | 0.929    | 0.928 |  |  |
|      | U <sub>2</sub>                                                     | N/A   | N/A   | $-0.952$ | 0.906 | $-0.145$ | 0.928 |  |  |
| T.4  | U1                                                                 | 0.715 | 0.692 | 0.999    | 0.936 | 0.117    | 0.829 |  |  |
|      | U2                                                                 | N/A   | N/A   | 0.986    | 0.936 | 0.807    | 0.829 |  |  |
| T.1: | Secuenciales.<br>T.2: Simultáneas. T.3: Secuenciales Rotadas. T.4: |       |       |          |       |          |       |  |  |

Simultáneas Rotadas.

Tabla 10: Polos obtenidos para los modelos de segundo orden generados en el sistema #02

|     | Var.<br>Υ1     |             | Y2         |          | Y3    |           |       |
|-----|----------------|-------------|------------|----------|-------|-----------|-------|
|     | Ent.           | OE          | LS         | OE       | LS    | <b>OE</b> | LS    |
| T.1 | U1             | $0.542 \pm$ | $0.684\pm$ | $0.952+$ | 0.920 | $-0.995$  | 0.831 |
|     |                | 0.046i      | 0.296i     | 0.082i   | 0.034 | 0.898     | 0.593 |
|     | U <sub>2</sub> | N/A         | N/A        | 0.963    | 0.920 | 0.990     | 0.831 |
|     |                |             |            | 0.273    | 0.034 | $-0.950$  | 0.593 |

![](_page_5_Picture_1345.jpeg)

#### Tabla 10: Polos obtenidos para los modelos de segundo orden generados en el sistema #02 (Continuación)

Simultáneas Rotadas.

![](_page_5_Picture_1346.jpeg)

![](_page_5_Picture_1347.jpeg)

Simultáneas Rotadas.

Tabla 12: Ganancias obtenidas para los modelos de segundo orden generados en el sistema #02

|     | Var. | Y1<br>Y2 |          |           | Y3       |           |          |
|-----|------|----------|----------|-----------|----------|-----------|----------|
|     | Ent. | OЕ       | LS       | <b>OE</b> | LS       | <b>OE</b> | LS       |
| T.1 | U1   | $-0.238$ | 0.281    | 0.018     | 0.012    | 0.158     | 0.147    |
|     | U2   | 0.000    | 0.000    | 0.014     | 0.003    | $-0.001$  | $-0.034$ |
| T.2 | U1   | $-0.000$ | 0.301    | 0.029     | 0.019    | 0.107     | 0.169    |
|     | U2   | 0.000    | 0.000    | 0.020     | $-0.001$ | $-0.026$  | $-0.049$ |
| T.3 | U1   | 0.344    | 0.316    | 0.717     | 0.019    | 0.104     | 0.085    |
|     | U2   | 0.000    | 0.000    | $-0.002$  | 0.002    | $-0.529$  | $-0.025$ |
| T.4 | U1   | $-0.023$ | $-0.001$ | 0.002     | 0.000    | 0.023     | $-0.107$ |
|     | U2   | 0.000    | 0.000    | 0.145     | 0.023    | $-0.036$  | 0.345    |

T.1: Secuenciales. T.2: Simultáneas. T.3: Secuenciales Rotadas. T.4: Simultáneas Rotadas.

Al evaluar la estabilidad de los modelos, de acuerdo con los resultados obtenidos en las tablas 9 y 10, se puede observar que todos los modelos son estables.

Por otro lado, se obtuvieron los índices de validación de AIC, FPE y RMDL a partir de nuevos datos experimentales (Tablas 13 y 14), tomando en cuenta las entradas indicadas en la Figura 13.

![](_page_5_Figure_13.jpeg)

Figura 12: Comportamiento de los modelos obtenidos del sistema #02 para las entradas secuenciales con el método OE (señal preprocesada)

![](_page_5_Figure_15.jpeg)

Figura 13: Entradas consideradas para la validación de los modelos del sistema #02

Tabla 13: Índices obtenidos para los modelos de primer orden del sistema #02  $\frac{1}{2}$ 

|            | Var.          |         | Y1           | Y2      |        | Y3           |                  |
|------------|---------------|---------|--------------|---------|--------|--------------|------------------|
| Ent.       | Ind.          | OЕ      | LS           | OE      | LS     | ОE           | LS               |
| T.1        | I.1           | 151.3   | 170.2        | 22.0    | 29.1   | 55.4         | 23.6             |
|            | 1.2           | 0.6     | 0.7          | 0.09    | 0.1    | 0.2          | 0.1              |
|            | I.3           | 158.3   | 176.2        | 23.1    | 30.2   | 58.0         | 24.5             |
| T.2        | I.1           | 124.7   | 104.2        | 11205.0 | 2484.6 | 28.4         | 49.1             |
|            | 1.2           | 0.5     | 0.4          | 50.0    | 11.0   | 0.12         | 0.2              |
|            | I.3           | 130.5   | 107.9        | 11726.7 | 2572.1 | 29.8         | 50.8             |
| T.3        | I.1           | 107.1   | 102.2        | 2471.7  | 24.2   | 1849.9       | 165.8            |
|            | 1.2           | 0.4     | 0.4          | 11.0    | 0.1    | 8.26         | 0.7              |
|            | I.3           | 112.0   | 105.8        | 2585.8  | 25.0   | 1936.0       | 171.6            |
| <b>T.4</b> | I.1           | 9172.2  | 8938.5       | 202.3   | 64.0   | 13451.4      | 13982.1          |
|            | 1.2           | 40.0    | 39.9         | 0.9     | 0.2    | 60.0         | 62.4             |
|            | I.3           | 9599.3  | 9253.3       | 211.7   | 66.3   | 14077.5      | 14474.6          |
| T.1:       | Secuenciales. | $T.2$ : | Simultáneas. | T.3:    |        | Secuenciales | Rotadas.<br>T.4: |

Simultáneas Rotadas. I.1: AIC. I.2: FPE. I.3: RMDL.

Tabla 14: Índices obtenidos para los modelos de segundo orden del sistema #02

|      | Var. | Y <sub>1</sub> |         | Y <sub>2</sub> |      | Y3    |        |
|------|------|----------------|---------|----------------|------|-------|--------|
| Ent. | Ind. | OE             | LS      | ОE             | LS   | ОE    | LS     |
| T.1  | I.1  | 9774.0         | 303.8   | 30.6           | 30.1 | 124.7 | 77.5   |
|      | 1.2  | 43.6           | 1.3     | 0.1            | 0.1  | 0.5   | 0.3    |
|      | I.3  | 10445.0        | 317.9   | 32.7           | 31.5 | 133.2 | 81.1   |
| T.2  | I.1  | 3630.6         | 186.7   | 30.4           | 24.2 | 258.3 | 42.0   |
|      | 1.2  | 16.2           | 0.8     | 0.1            | 0.1  | 1.1   | 0.1    |
|      | I.3  | 3879.9         | 195.4   | 32.5           | 25.3 | 276.1 | 43.9   |
| T.3  | I.1  | 71.9           | 140.0   | 1145.6         | 25.7 | 259.6 | 313.0  |
|      | I.2  | 0.3            | 0.6     | 5.1            | 0.1  | 1.1   | 1.3    |
|      | I.3  | 76.9           | 146.5   | 1224.2         | 26.9 | 277.4 | 327.6  |
| T.4  | I.1  | 15489.1        | 15849.1 | 183.2          | 65.1 | 682.1 | 8120.8 |
|      | 1.2  | 70.8           | 70.8    | 0.81           | 0.2  | 3.0   | 36.2   |
|      | I.3  | 16937.3        | 16937.3 | 195.7          | 68.1 | 728.9 | 8498.9 |

T.1: Secuenciales. T.2: Simultáneas. T.3: Secuenciales Rotadas. T.4: Simultáneas Rotadas. I.1: AIC. I.2: FPE. I.3: RMDL.

Al observar los resultados obtenidos para los índices de validación en las tablas 13 y 14, se puede inferir que los modelos obtenidos con las entradas secuenciales mediante el método OE genera mejores resultados y modelos más precisos para las tres variables de salida. A pesar de que se obtuvieron mejores resultados para la variable  $\overline{Y}3$  con las entradas simultáneas, se prefiere utilizar el modelo que ajuste de la mejor manera a las tres variables en estudio. Así, el comportamiento del modelo para la validación, a partir de datos experimentales, es el que se muestra en la figura 14.  $\epsilon$ tamiento del mod**e** imuno de la se datos de la sesión - modelo en scY3s

![](_page_6_Figure_3.jpeg)

Figura 14: Validación del modelo obtenido del sistema #02 con el método OE para las entradas secuenciales (señal preprocesada)

De esta manera, el modelo del sistema acondicionador de temperatura obtenido a partir de entradas secuenciales mediante el método OE es el siguiente:

$$
\begin{bmatrix} Y1 \\ Y2 \\ Y3 \end{bmatrix} = \begin{bmatrix} \frac{0.1534q^{-1}}{1 - 0.5179q^{-1}} & 0.0000 \\ \frac{0.0007q^{-1}}{1 - 0.9606q^{-1}} & \frac{0.0003q^{-1}}{1 - q^{-1}} \\ \frac{0.0224q^{-1}}{1 - 0.8556q^{-1}} & \frac{-0.0123q^{-1}}{1 - 0.7350q^{-1}} \end{bmatrix} \begin{bmatrix} U1 \\ U2 \end{bmatrix} (5)
$$

Es de destacar que, en los métodos de identificación de mínimos cuadrados, se usa un modelo de regresión. Es decir, en el caso de que una salida dependa de dos entradas, las funciones de transferencia deben tener el mismo denominador (polos iguales) para que la predicción de la salida pueda operar y expresarse en función de las salidas anteriores. En cambio, en el método de la salida del error, se usan modelos independientes, debido a que la salida predicha no depende de las salidas anteriores, y se pueden tener distintos denominadores.

## **4 CONCLUSIONES**

Este trabajo ha mostrado como puede realizarse la identificación de sistemas multivariables para control. Más concretamente, se ha validado el uso de entradas secuenciales mediante el método de la salida del error, para la obtención de modelos de funciones de transferencias con el operador retardo unitario, tomando como referencia los índices de AIC, FPE y RMDL, para un laboratorio de control de temperatura y un sistema acondicionador de temperatura. Por otro lado, se ha verificado que las entradas rotadas no mejoran la precisión del modelo.

Como trabajos futuros, los modelos obtenidos para el laboratorio de control de temperatura y sistema acondicionador de temperatura se van a usar como modelos de predicción en la implementación de estrategias de control predictivo en los dispositivos programables lógicos. El objetivo final es la implementación de estrategias de control avanzado en dispositivos de bajo coste económico y con aceptación en la industria de procesos.

#### **Agradecimientos**

Este trabajo ha sido realizado parcialmente gracias al apoyo de la Universidad de Valladolid (Contratos Predoctorales 2019), de la Conserjería de Educación de la Junta de Castilla y León, con fondos EU-FEDER (CLU-2017-09, CL-EI-2021-07, UIC 233), y el Ministerio de Ciencia e Innovación, bajo el proyecto a-CIDiT (PID2021-123654OB-C31). Además, al Grupo ICON de la Universidad de la Rioja por ceder el dispositivo [15] para la realización de los ensayos descritos en [17].

#### **English summary**

# **EXPERIMENTAL MODELING OF TWO MULTIVARIABLE LABORATORY SYSTEMS**

## **Abstract**

*The identification of discrete transfer function models of two multivariable laboratory systems is presented. Thisidentification is conducted based on experimental data obtained by performing sequential, simultaneous, and rotated step input tests. The HIDEN toolbox is used, considering the output error and least squares methods. Once the models are obtained, validation is performed comparing the models obtained using the Akaike (AIC), final prediction error (FPE) and minimum Rissanen length (RMDL) indexes. This comparison indicates that the most accurate models are obtained from sequential inputs in both cases.* Simulación y Modelado, Simulación y Optimización<br>
se con las contrados para la obtención de ondeba de funcions de simulación y per el per el per el per el per el per el per el per el per el per el per el per el per el per

**Keywords**: modeling, multivariable systems, step test.

## **Referencias**

- [1] Ahmed, S. and S.A. Imtiaz, (2015). *Identification of MIMO Continuous-Time Models Using Simultaneous Step Inputs.* Industrial & Engineering Chemistry Research. **54**(29): pp. 7251-7260. DOI: 10.1021/acs.iecr.5b00481.
- [2] Arias Frances, J.R., (2001). *JAVARegula*. Tesis de Grado. Universidad de Valladolid: Valladolid, España
- [3] Åström, K.J., (1980). *Maximum likelihood and prediction error methods.* Automatica. **16**(5): pp. 551-574. DOI: 10.1016/0005-1098(80)90078-3.
- [4] Blahut, R.E., (2002). *Information Theory and Coding*. In *Reference Data for Engineers (Ninth Edition)*, W.M. Middleton and M.E. Van Valkenburg, Editors. Newnes: Woburn. pp. 25- 1-25-31. DOI: 10.1016/B978-075067291- 7/50027-3.
- [5] Bolton, W., (2004). *Transfer function*. In *Instrumentation and Control Systems*, W. Bolton, Editor. Newnes: Oxford. pp. 200-218. DOI: 10.1016/B978-075066432-5/50009-7.
- [6] Conner, J.S. and D.E. Seborg, (2004). *An Evaluation of MIMO Input Designs for Process Identification.* Industrial & Engineering Chemistry Research. **43**(14): pp. 3847-3854. DOI: 10.1021/ie034068.
- [7] de Leeuw, J., (1983). *Models and methods for the analysis of correlation coefficients.* Journal of Econometrics. **22**: pp. 113-137. DOI: 10.1016/0304-4076(83)90096-9.
- [8] Diversi, R., R. Guidorzi, and U. Soverini, (2010). *Identification of ARX and ARARX Models in the Presence of Input and Output Noises.* European Journal of Control. **16**(3): pp. 242-255. DOI: 10.3166/ejc.16.242-255.
- [9] Garay Lavin, F.J., (2007). *Sistema de control de una planta piloto de un proceso de secado*. Tesis de grado. Universidad de Valladolid: Valladolid, España
- [10] Hedengren, J.D., (2020). *Temperature Control Lab Kit (TCLab)*. [21.03.2022]; Available from: http://apmonitor.com/pdc/index.php/Main/Ardu inoTemperatureControl.
- [11] Liu, T. and F. Gao, (2012). *Industrial Process Identification and Control Design: Step-test and*

*Relay-experiment-based Methods.* Advances in Industrial Control. London, UK.

- [12] Mellodge, P., (2016). *Chapter 2 System Modeling*. In *A Practical Approach to Dynamical Systems for Engineers*, P. Mellodge, Editor. Woodhead Publishing. pp. 17-145. DOI: 10.1016/B978-0-08-100202-5.00002-4.
- [13] Nema, S. and P.K. Padhy, (2015). *Identification of two-input two-output process using statespace analysis.* IET Control Theory and Applications. **9**(13): pp. 2029-2038. DOI: 10.1049/iet-cta.2014.1079.
- [14] Parr, W.C. and W.R. Schucany, (1980). *Minimum Distance and Robust Estimation.* Journal of the American Statistical Association. **75**(371): pp. 616-624. DOI: 10.1080/01621459.1980.10477522.
- [15] Rico-Azagra, J. and M. Gil-Martínez, (2021). *Rediseño de una plataforma de control de temperatura de bajo coste para la educación en ingeniería de control*. In *XLII Jornadas de Automática*. pp. 275-281. DOI: spudc.9788497498043.275.
- [16] Rissanen, J., (1978). *Modeling by shortest data description.* Automatica. **14**(5): pp. 465-471. DOI: 10.1016/0005-1098(78)90005-5.
- [17] Rivero-Contreras, R., J.M. Zamarreño, and F. Tadeo, (2022). *Modelado e identificación de una plataforma de control de temperatura - Sistema MIMO - a partir de entradas tipo escalón*. In *Simposio Conjunto de los Grupos Temáticos de CEA Modelado, Simulación, Optimización e Ingeniería de Control*. Burgos, Spain: Universidad de Burgos. pp. 17-21. URL: http://hdl.handle.net/10259/6683 SCIII Josenda de Aconación y Modelado, Simulación y Optimización y Modelado, Simulación y Optimización y Aleksander (Modelado Modelado Modelado Modelado Modelado Modelado Modelado Modelado Modelado Modelado Modelado Model
	- [18] Zhu, Y., (1998). *Multivariable process identification for mpc: the asymptotic method and its applications.* Journal of Process Control. **8**(2): pp. 101-115. DOI: 10.1016/S0959- 1524(97)00035-8.

![](_page_7_Figure_22.jpeg)

© 2022 by the authors. Submitted for possible open access publication

under the terms and conditions of the Creative Commons Attribution CC-BY-NC-SA 4.0 license (https://creativecommons.org/licenses/by-ncsa/4.0/deed.es).